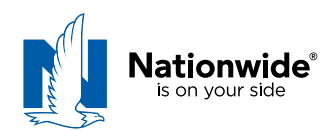

# **Foreman's Defect Mitigation Sample Checklist**

Do you have a detailed and defined scope of work agreement in place? *(If no, take steps to establish a clear and defined scope of your work)* 

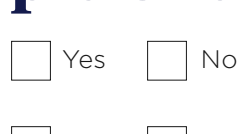

Were changes made to your scope of work during construction?  $\vert \vert$  Yes  $\vert \vert$  No *(If yes, detail below)*

Describe changes to scope, such as additions, subtractions, add-ons, change orders or RFIs, (with sign-offs). Note dates of communication.

Note: Retain ALL written communications in your project file, including emails, change orders, RFIs

## IF A PROBLEM IS IDENTIFIED OR REWORK REQUESTED, COMPLETE THE INFORMATION BELOW:

Detailed description of situation requiring attention or rework:

Identify parties involved, such as Project Owner, Construction Manager, General Contractor, Specialty Contractors, and associated other subcontractors.

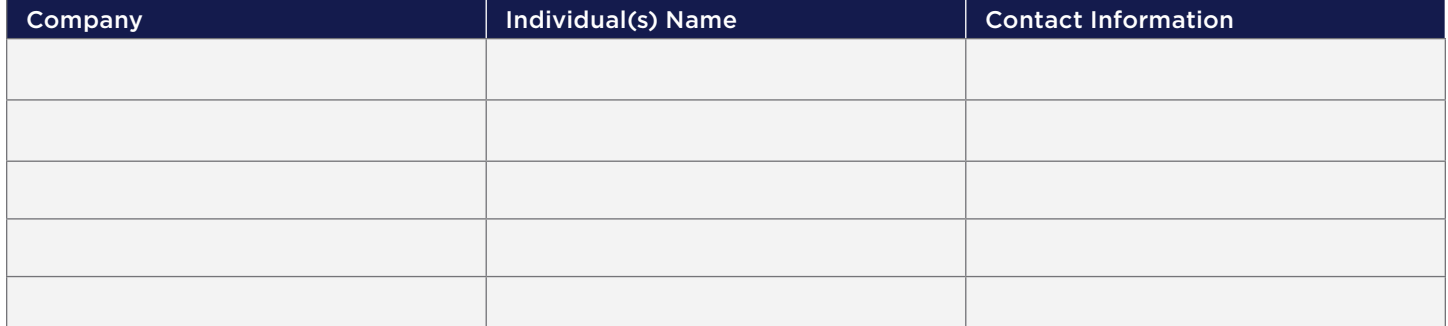

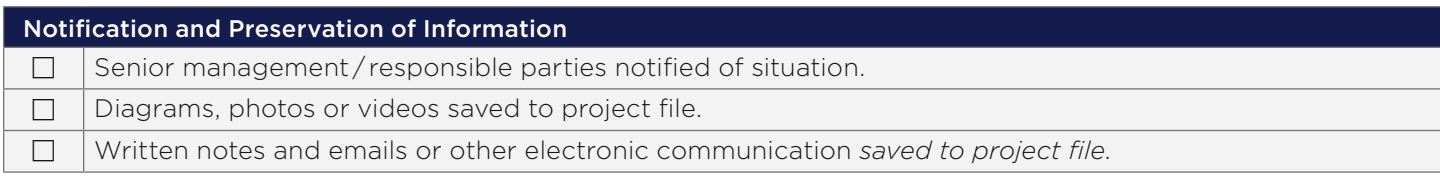

Notify your agent and Nationwide Claims when you receive notification of a potential claim at [nationwide.com](https://www.nationwide.com/business/insurance/claims/) or by calling 1-800-421-3535.

Determine additional immediate ACTION STEPS to be taken (see page 2.)

### ACTION STEPS

# For work in progress:

- 1. Communicate the need for inspection / documentation within *a designated window of time* that allows for minimal delays in completing work.
	- Preserving and documenting evidence is essential
- 2. Provide additional written description.
	- Order parts/materials if necessary
- 3. Save your records/notes/emails/photographs in your project file.
	- In your project file, create a project sub-file to save any notification(s) of potential issues or defects
	- Before tearing out or repairing defective work consider the need to allow the others, such as the project owner, to inspect the work or issue
- 4. Determine whether or not repairs are necessary to avoid the possibility of loss or damage. Early action can help prevent or minimize your loss exposure.

## When the project is completed:

- 1. Confirm when the issue was first brought to your attention and the timeline of when/what work activity or actions potentially took place on the project that potentially contributed to the Claim.
- 2. Locate all documentation you have from your portion of the project that may relate to the claim.
	- Field notes, workflow logs, submittals for payment, invoices, Contractor meeting notes, daily log, change orders, project audits / inspections
	- Photos, diagrams, videos
	- Provide as many details as possible, including other contractors involved (names / titles)

### 3. Make this information available to your Nationwide Claims representative as soon as possible.